## SAP ABAP table GRPC RFC S STATUS ORGUNIT {PC RFC Status Counter per Org Unit}

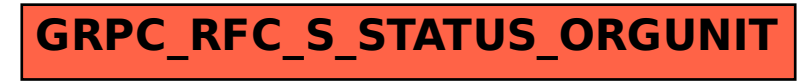